# **como criar aposta na betnacional**

- 1. como criar aposta na betnacional
- 2. como criar aposta na betnacional :casas de aposta pagando por cadastro
- 3. como criar aposta na betnacional :1xbet suporte

### **como criar aposta na betnacional**

#### Resumo:

**como criar aposta na betnacional : Descubra a joia escondida de apostas em mka.arq.br! Registre-se agora e ganhe um bônus precioso para começar a ganhar!**  contente:

For online slots regulated by gaming commissions, the results are linked to a central system that tracks the game's payout and win rate. This ensures that the reported Return to Player (RTP) percentages are accurate. Other online slots are regularly checked and audited by licensing boards to ensure fairness.

[como criar aposta na betnacional](/html/app-de-aposta-de-futebol-betano-2024-07-21-id-6373.html)

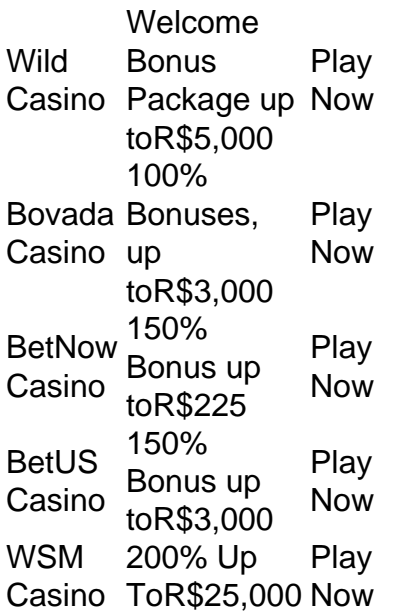

[como criar aposta na betnacional](/post/genting-casino-online-slots-2024-07-21-id-28361.html)

Para sacar dinheiro em um caixa eletrônico da Betnacional, siga as etapas abaixo: 1. Localize um caixa eletrônico da Betnacional. Essas máquinas geralmente podem ser

encontradas nas lojas Betnacional ou em outros locais autorizados.

2. Insira como criar aposta na betnacional cartão de débito ou crédito Betnacional na ranhura do caixa eletrônico. Certifique-se de inserir o cartão com a parte magneticada para baixo.

3. Digite seu número de identificação pessoal (NIP) quando solicitado. Este é um número de quatro dígitos que você escolheu quando ativou o cartão.

4. Selecione a opção "Saque" no menu do caixa eletrônico.

5. Insira o valor que deseja sacar. Tenha em mente que algumas máquinas possuem limites diários de saque, então verifique o limite em seu contrato com a Betnacional.

6. Retire a quantia solicitada e o cartão do caixa eletrônico. Guarde o comprovante do saque para seus registros.

Se você enfrentar quaisquer problemas ao sacar dinheiro em um caixa eletrônico da Betnacional,

entre em contato com o serviço de atendimento ao cliente da empresa para obter assistência.

# **como criar aposta na betnacional :casas de aposta pagando por cadastro**

r uma atividade emocionante e potencialmente lucrativa. No Brasil, uma opção popular a apostas esportivas é a Betnacional. Neste guia, você vai aprender como fazer apostas a Betnacional e aumentar suas chances de ganhar. Passo 1: Criar uma Conta Antes de ar a fazer apostas, você precisa ter uma conta na Betnacional. Isso é rápido e fácil de fazer. Acesse o site da Betnacional e clique em como criar aposta na betnacional "Cadastre-se" no canto superior

A Betway é uma plataforma popular de apostas desportiva, que oferece aos seus utilizadores numa variedade e opções para pagamentoe saque. No entanto a muitos usuáriodores podem questionar-se: quanto tempo leva pra sacar dinheiro da Bey? Neste artigo já responderemos à essa pergunta ou fornecemos informações adicionais sobre o processo do carregamento nabetnight!

Duração do Processo de Saque

Em geral, o processo de saque da Betway demorade 1 a 5 dias úteis. dependendo do método e bloqueio escolhido; Os seguintes métodos para pagamento estão disponíveis:

Cartão de débito/crédito

Carteira eletrónica (Skrill, Neteller. etc )

## **como criar aposta na betnacional :1xbet suporte**

Xi Jinping reúne-se com premiê de Vanuatu Fonte: Xinhuahua 12.07 2024 16h42 O presidente chinês, Xi Jinping e se reuniu nenta sexta-feira com o premiê da República de Vanuatu como criar aposta na betnacional Pequim. 0 comentários

Author: mka.arq.br Subject: como criar aposta na betnacional Keywords: como criar aposta na betnacional Update: 2024/7/21 7:28:23